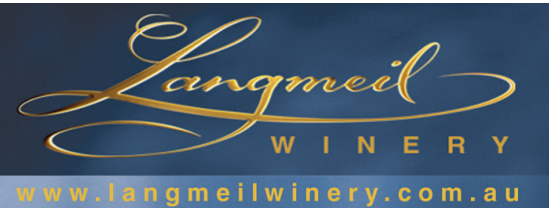

# 2004 Jackaman's **Cabernet Sauvignon**

### **Colour:** Very deep crimson

Nose: Intensely lifted aromas of blackberries and blackcurrants with spearmint and cassis jumping out of the glass. Hints of spicy cedar from French oak maturation help to complete the picture of this crazily aromatic wine.

Palate: Juicy fruits fill the mouth and coat the palate completely. The sweet fruit is balanced by fine but firm oak and grape tannin with the finish being extremely long, full and fruit driven with hints of briary spice and biscuit to keep you wanting your next sip.

#### **Bottling Analysis**

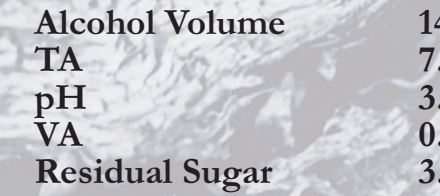

 $4.7\frac{0}{0}$  $.06 g/L$  $.52$  $.86 g/L$  $.3 g/L$ 

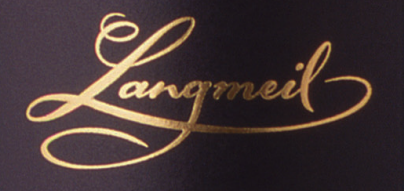

## **BAROSSA** CABERNET SAUVIGNON

#### 'Jackaman's'

Another small, old Barossa vineyard lovingly tended by our gardeners and dedicated to its previous owner. Arthur Jackaman was a parachutist in World War II, a boxer then a butcher in Broken Hill. He later settled in the Barossa where he became a well known local character.

750m